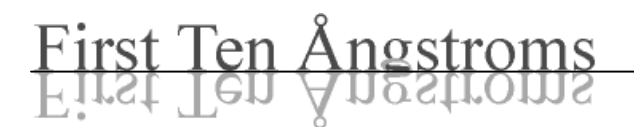

## FTA2000 Sequencer Instruction Set

Last updated 26 October 2004

The FTA Sequencer is used primarily on the FTA2000 but can be employed on other instruments also. In all cases, when your instrument does not contain optional hardware, the instructions referring to this hardware will be omitted or must be ignored if they are present.

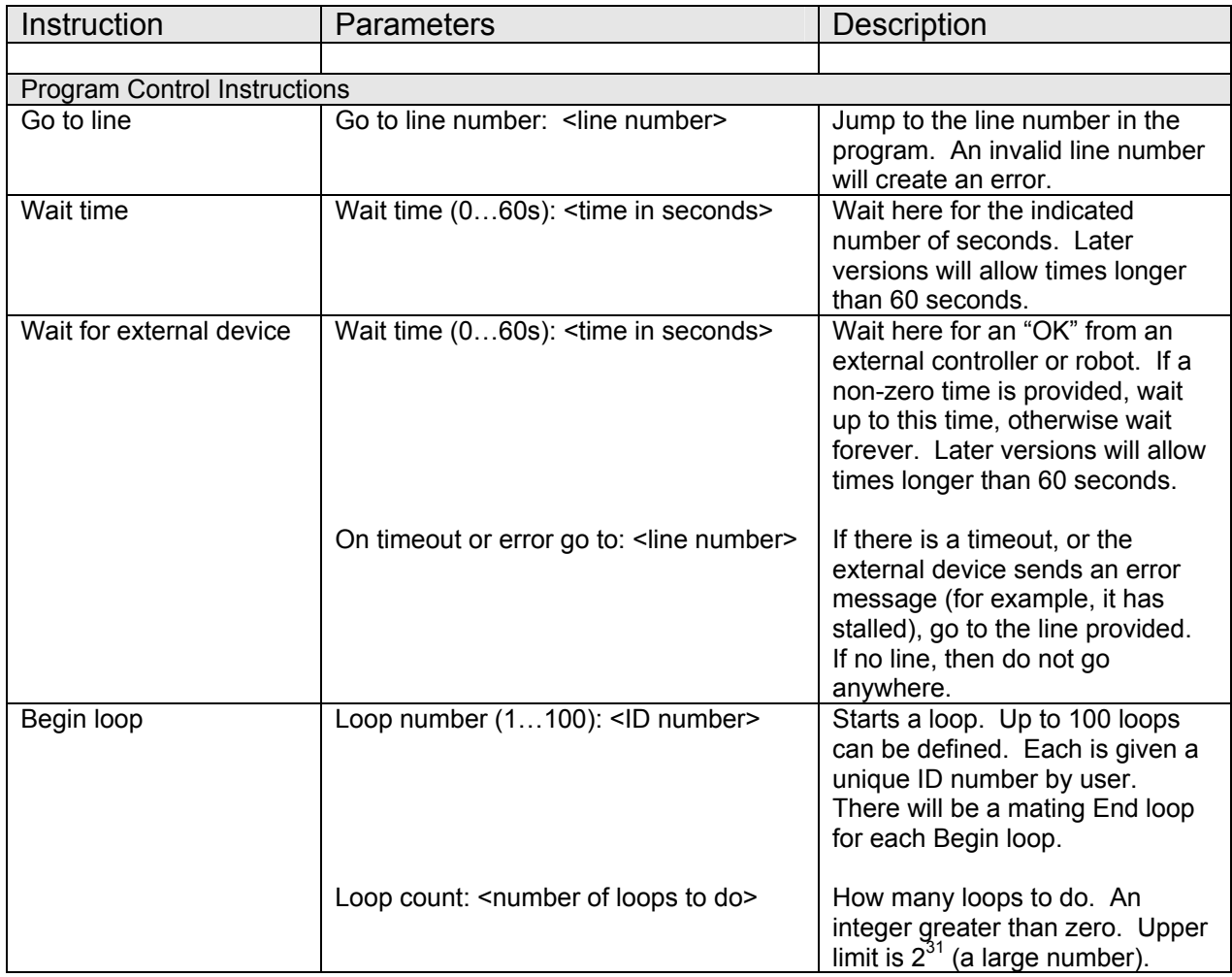

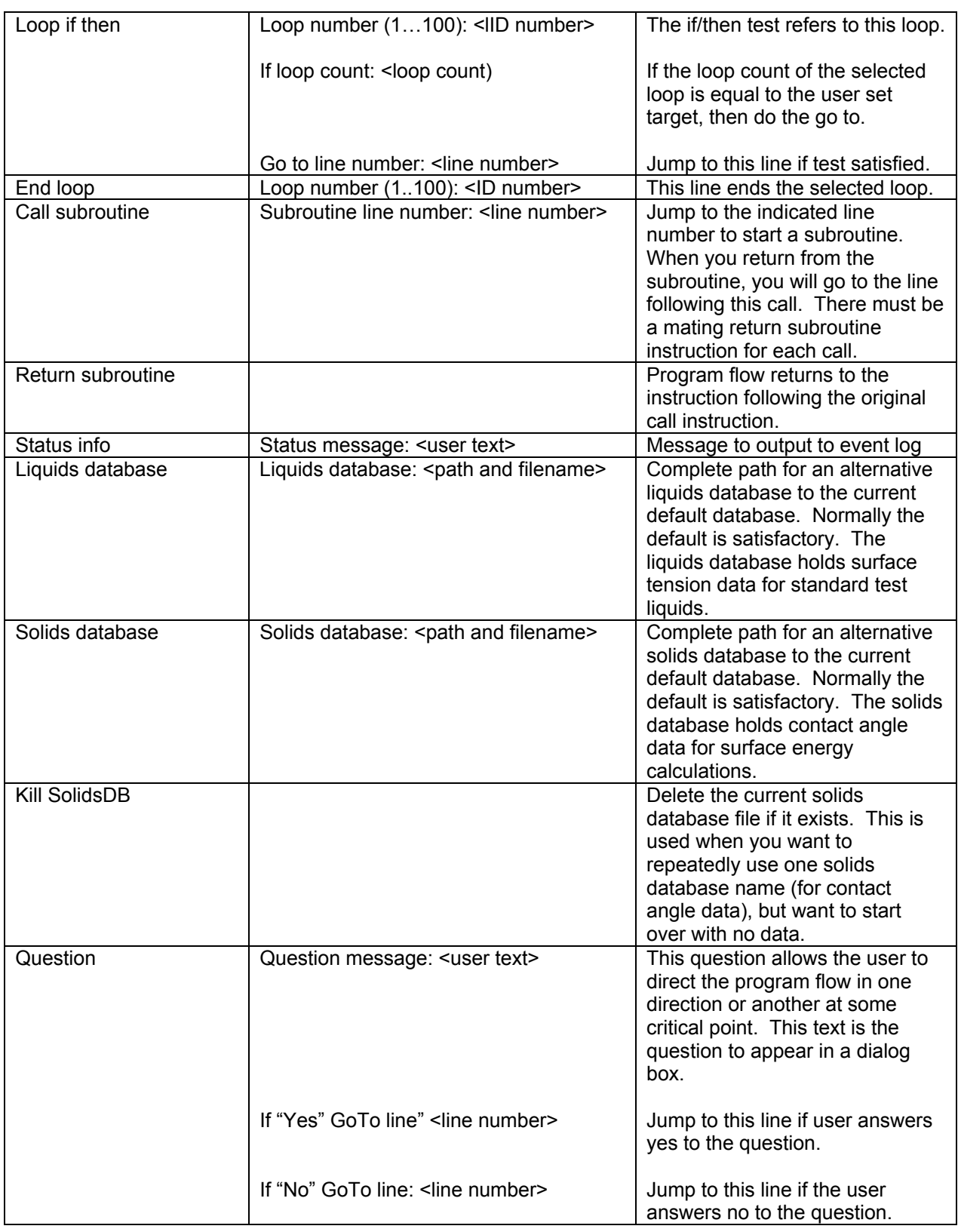

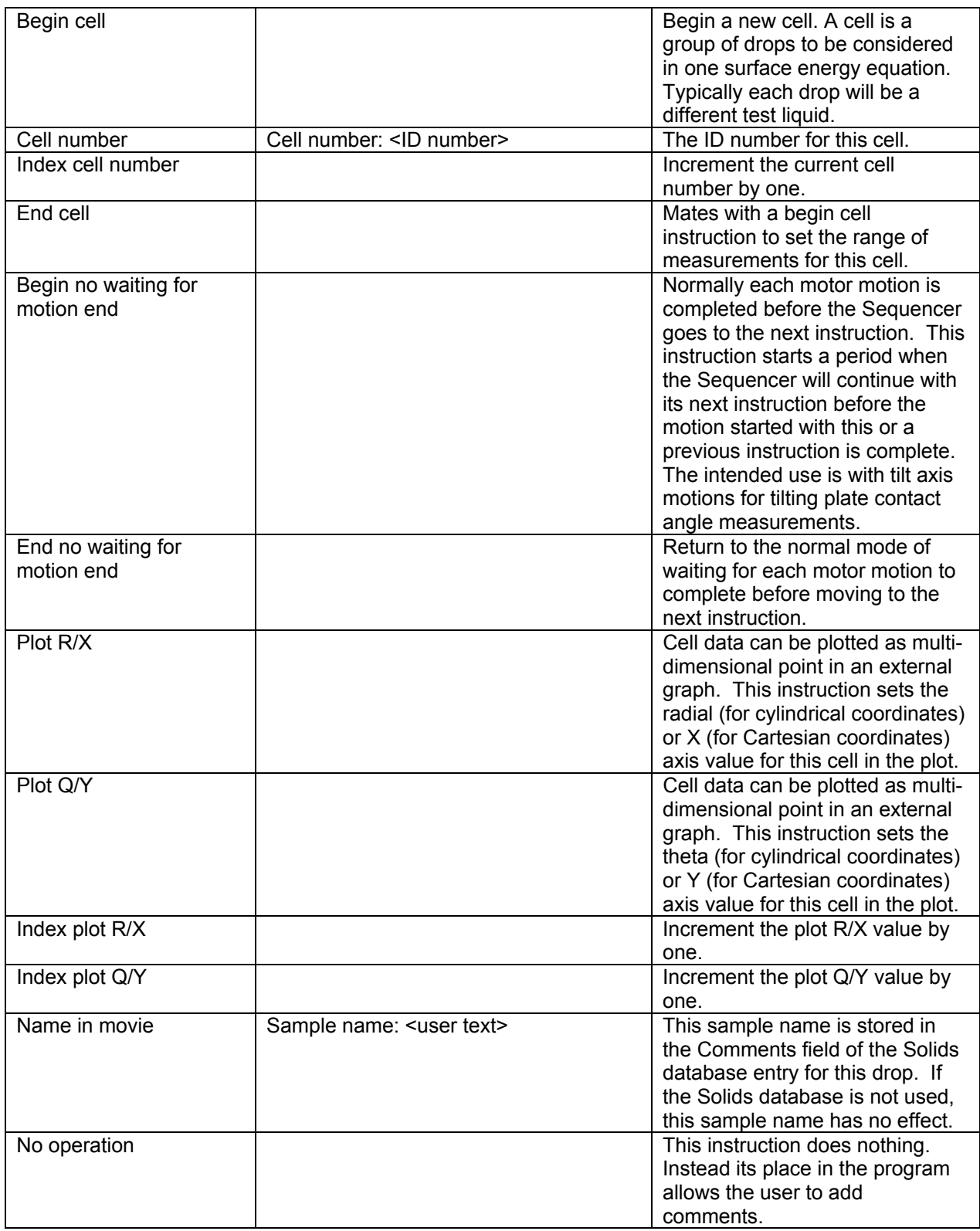

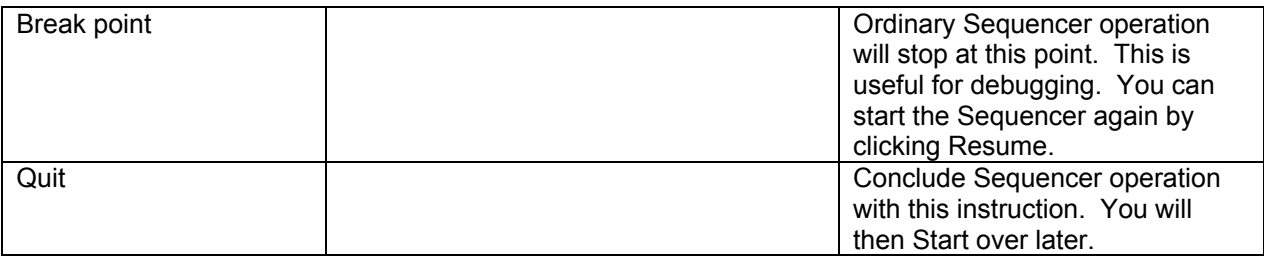

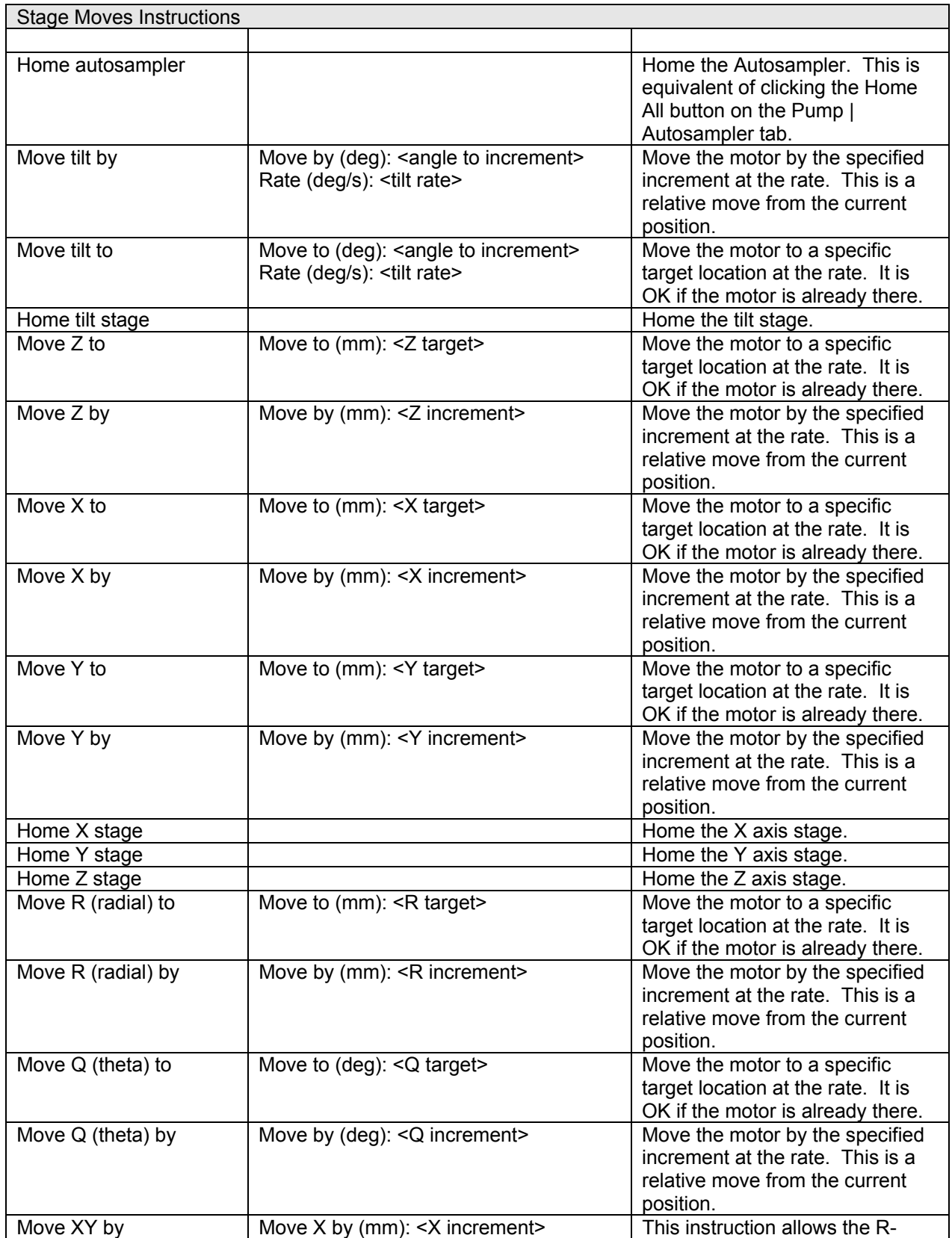

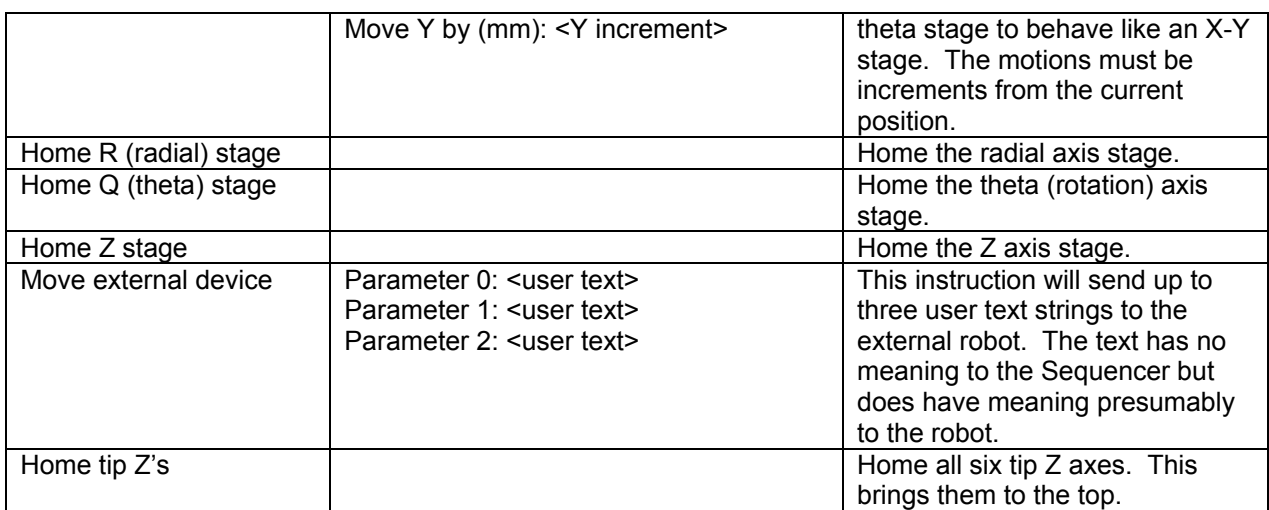

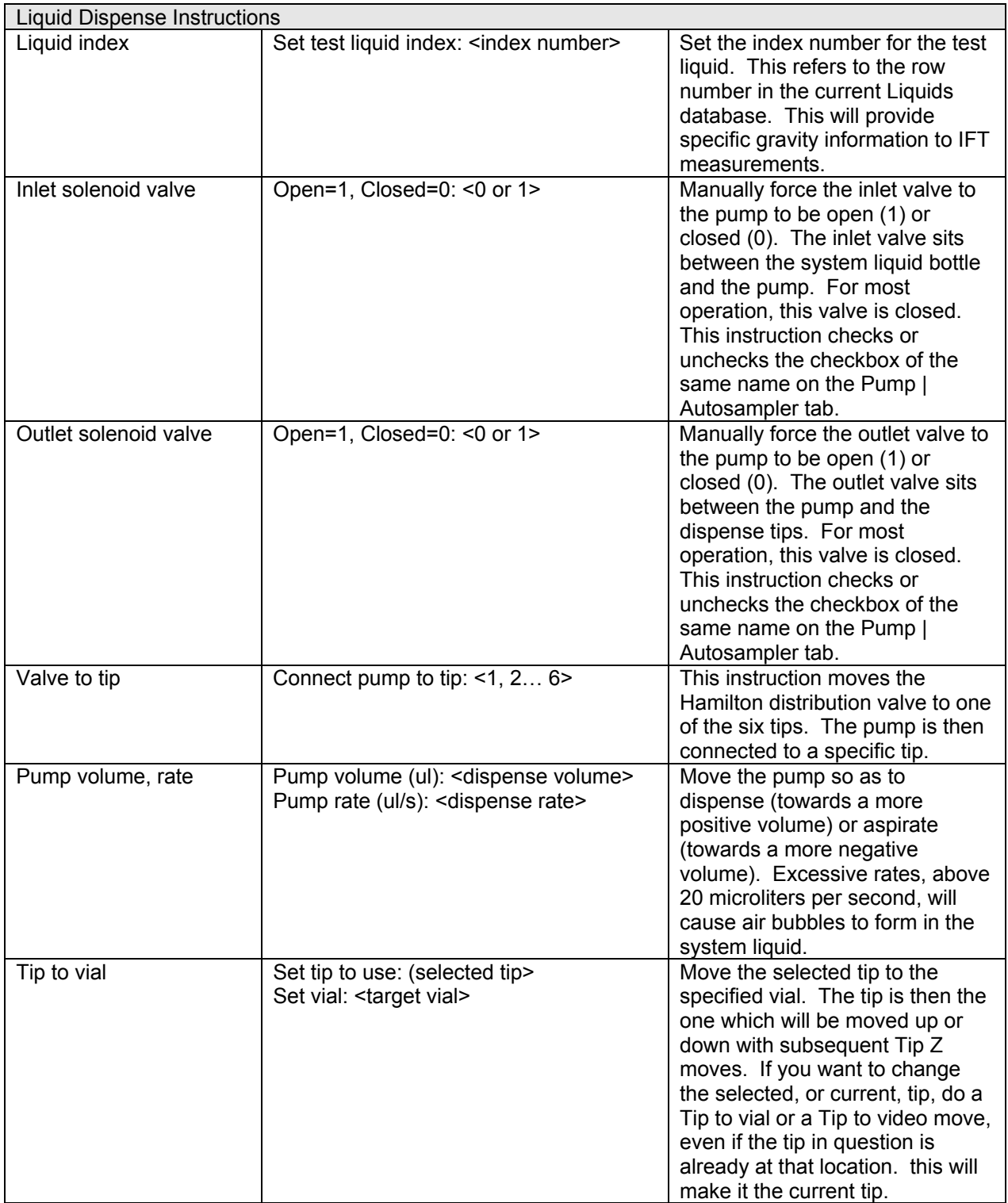

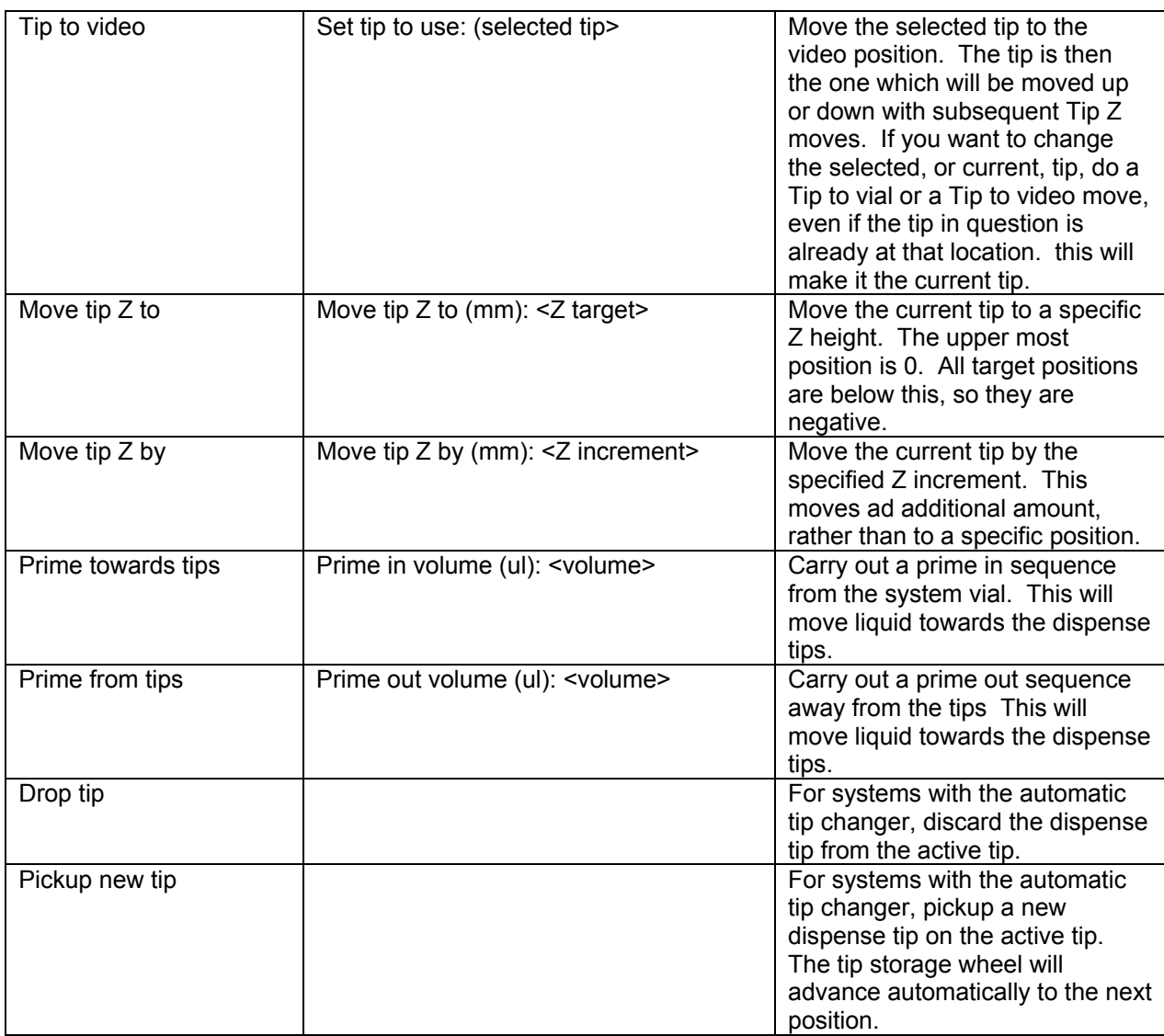

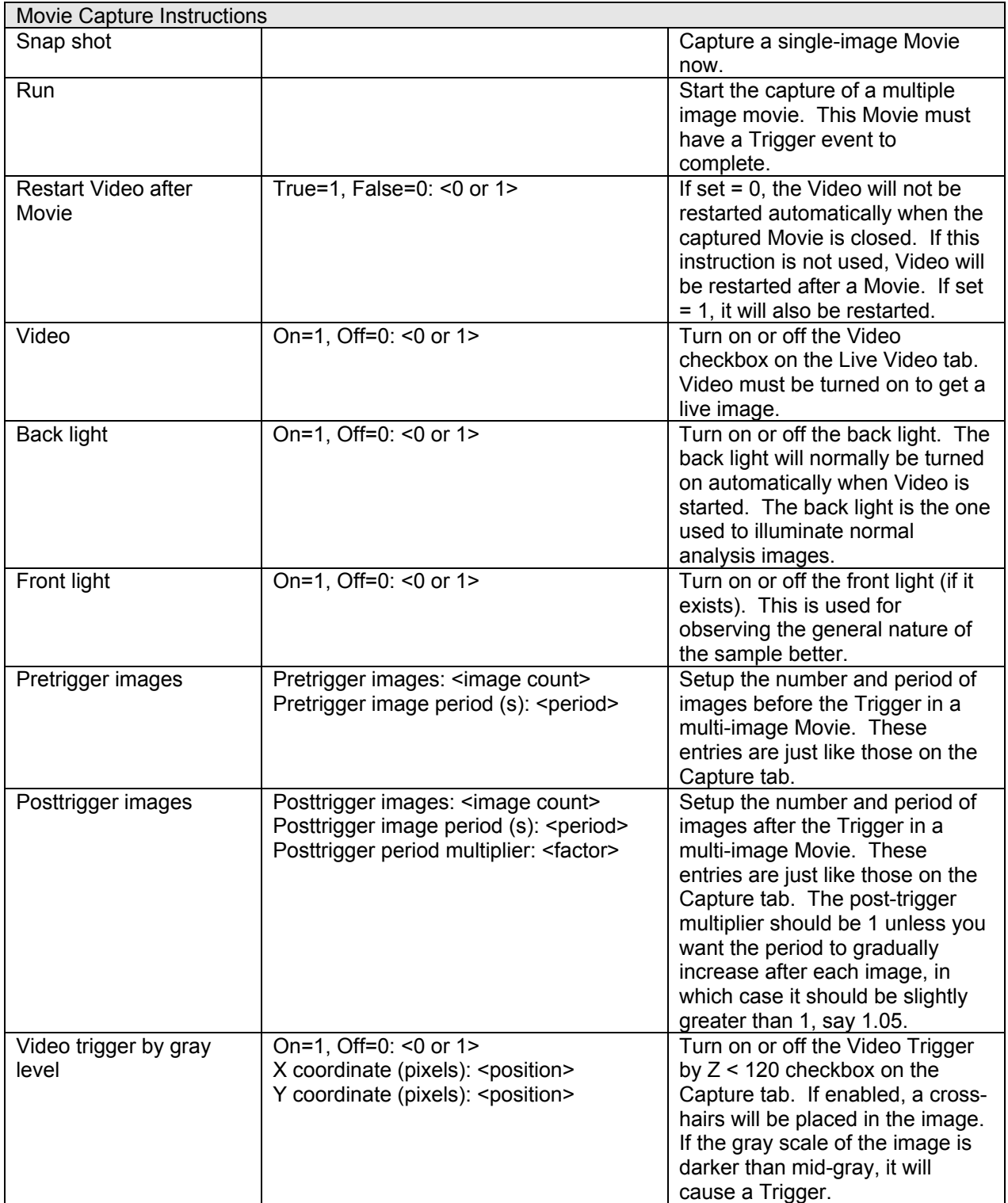

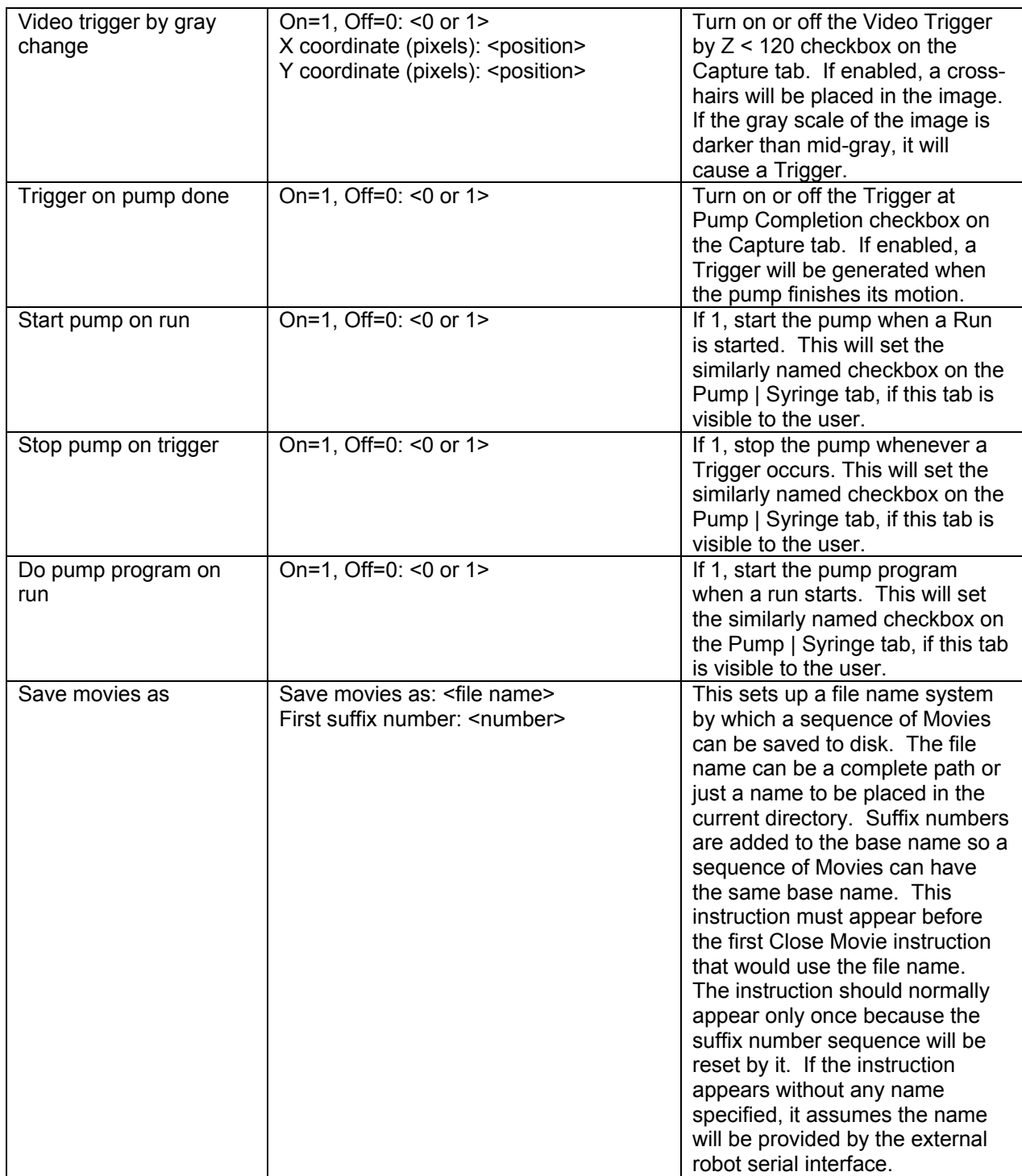

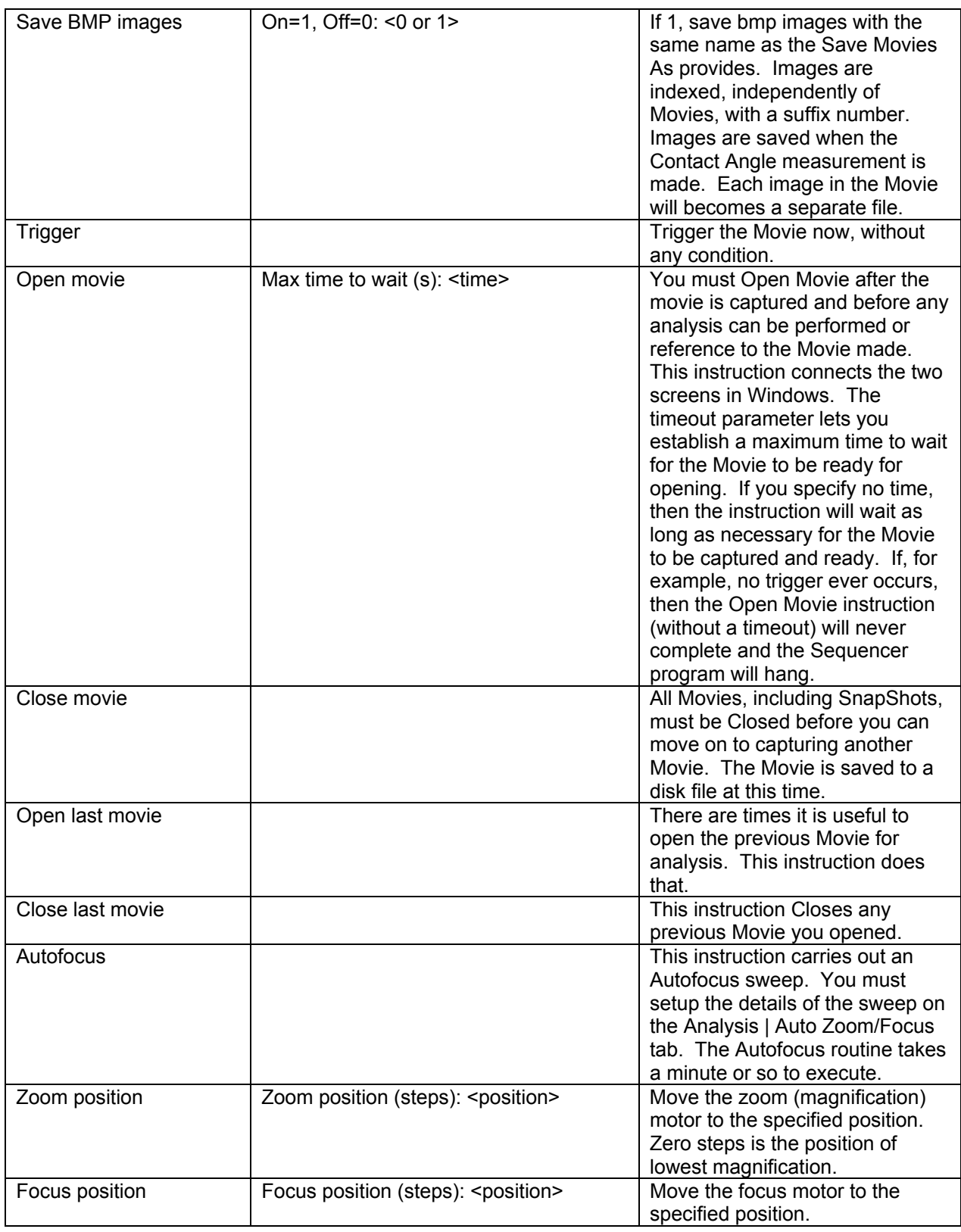

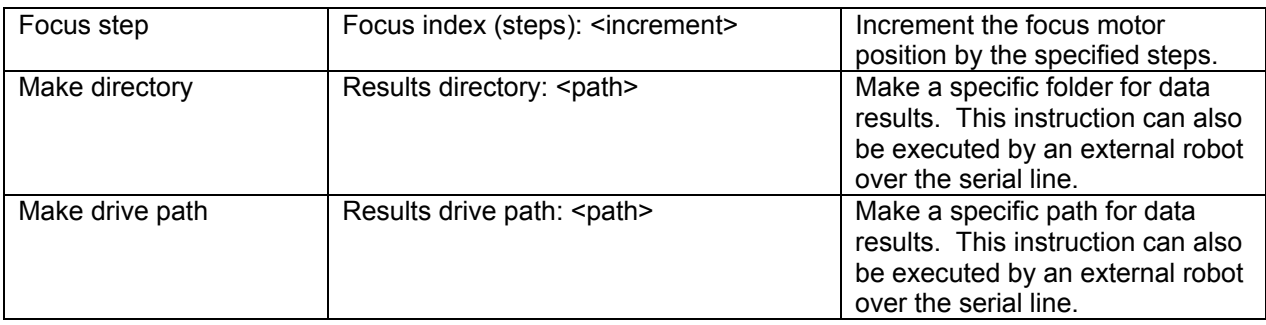

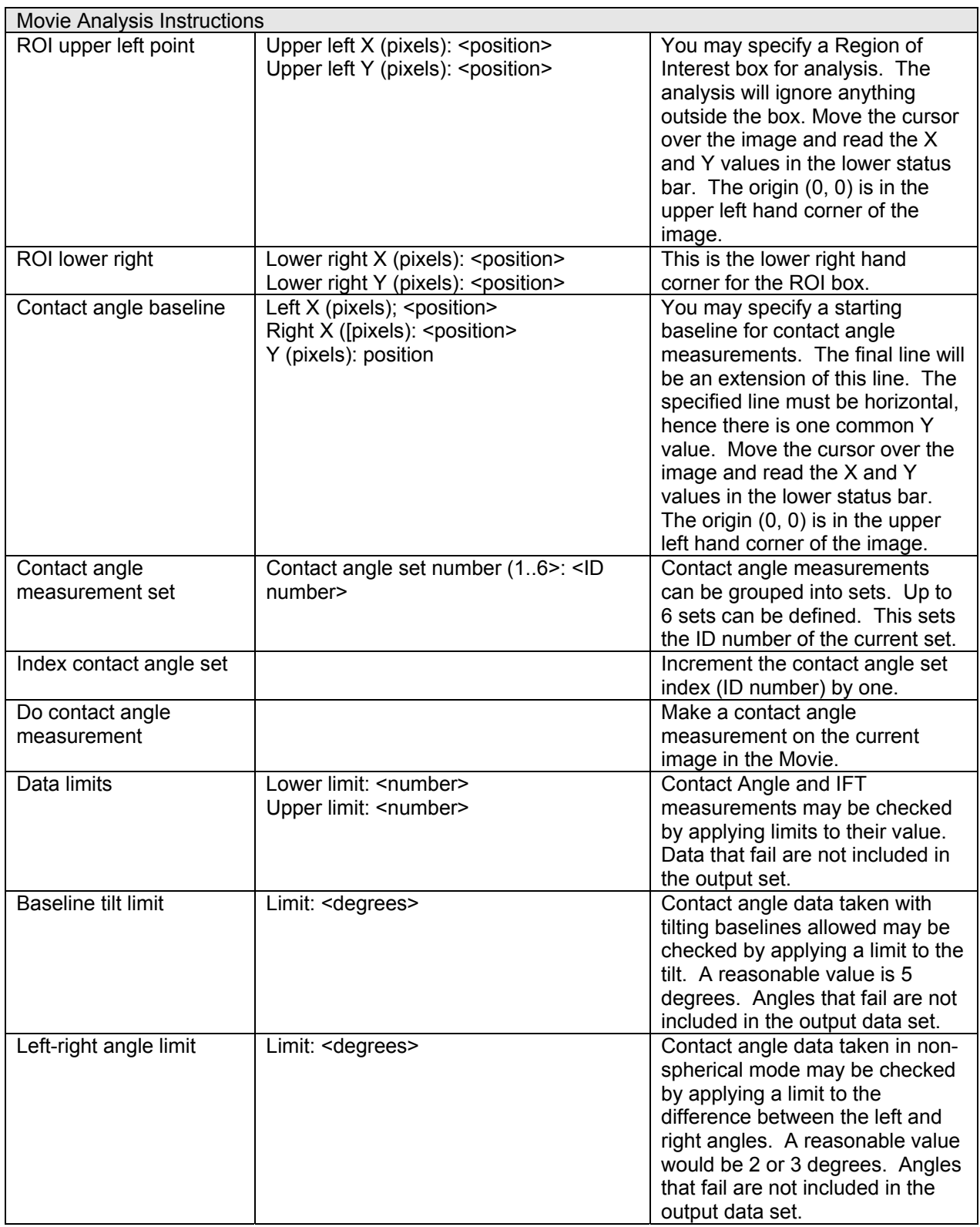

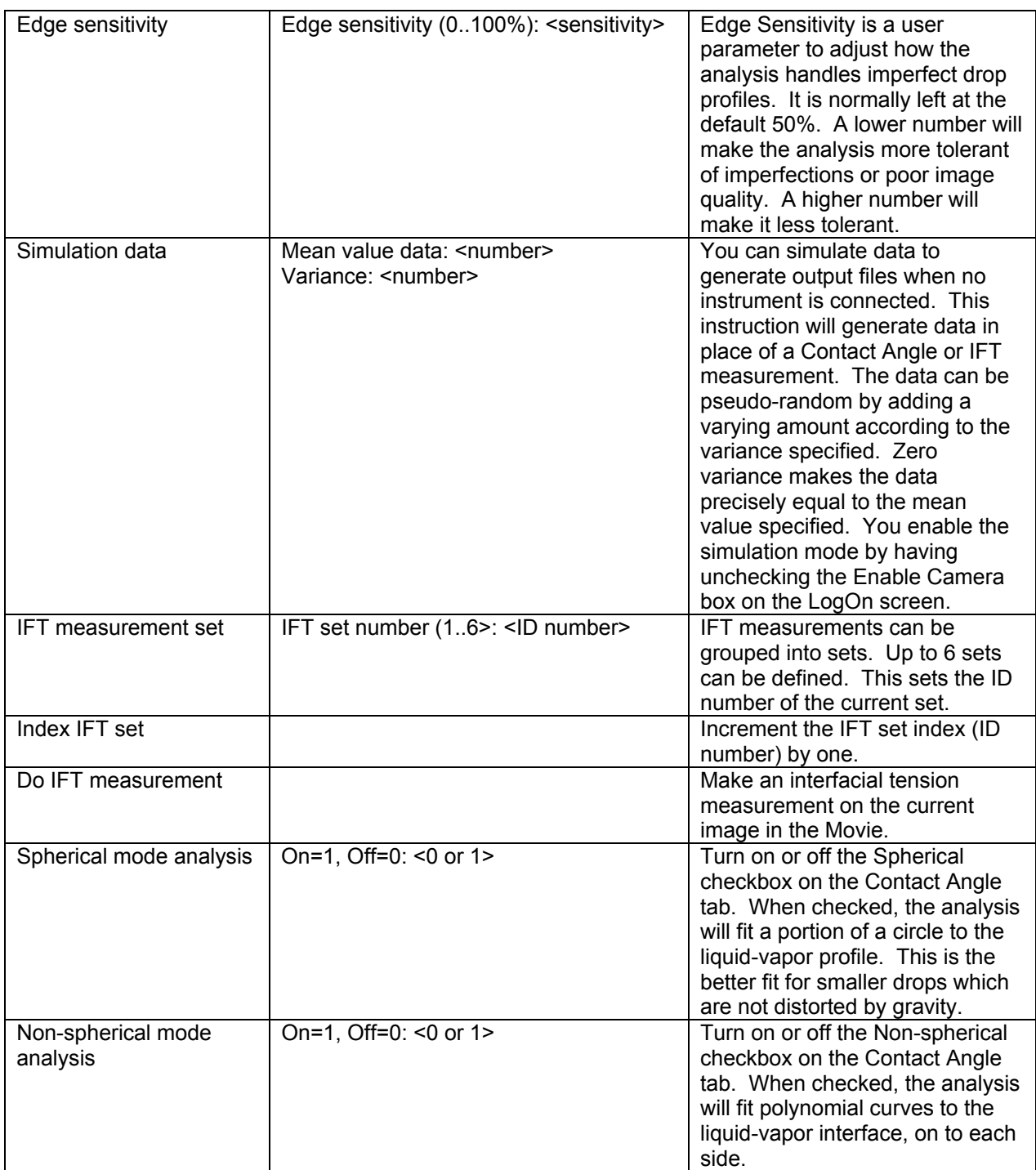

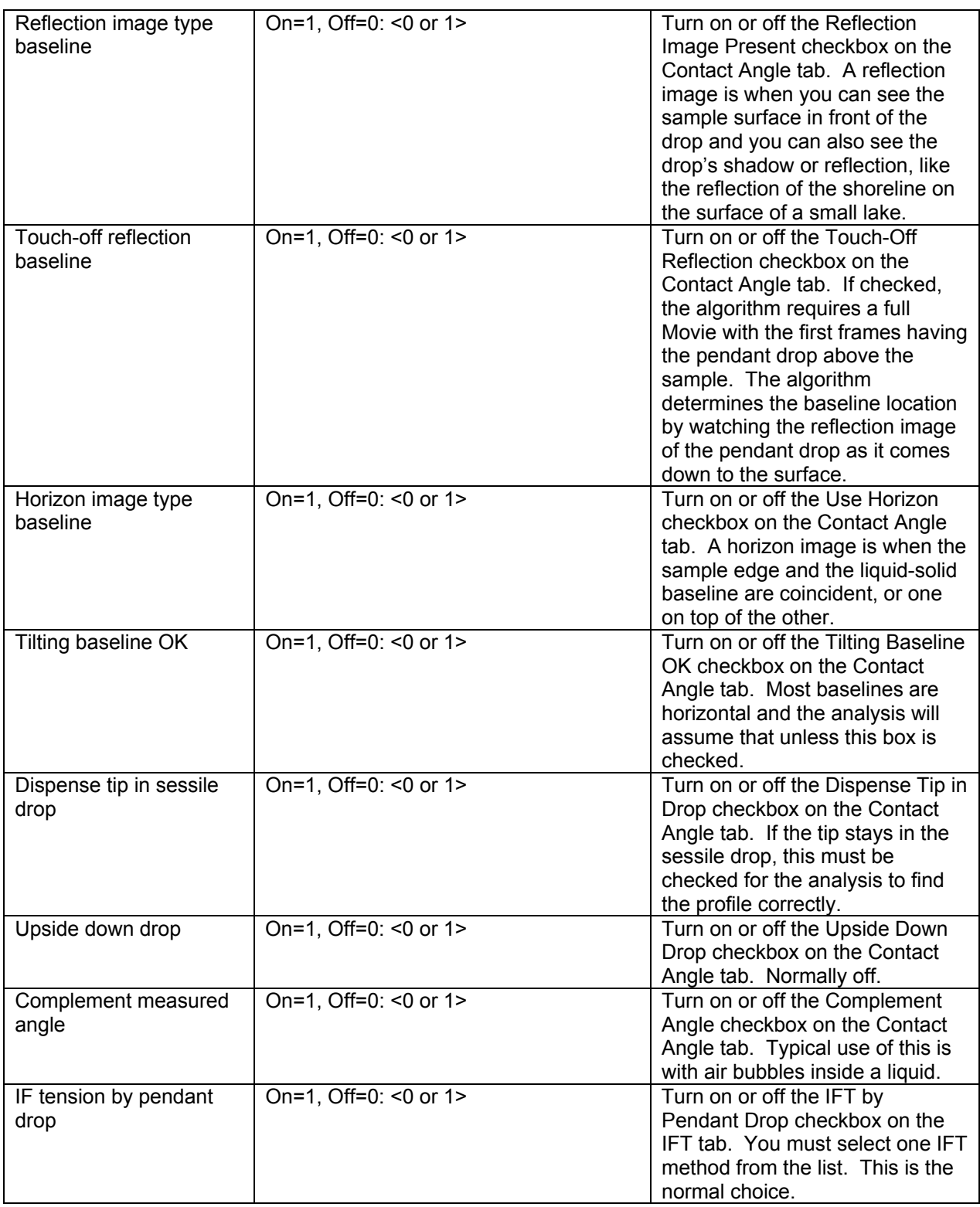

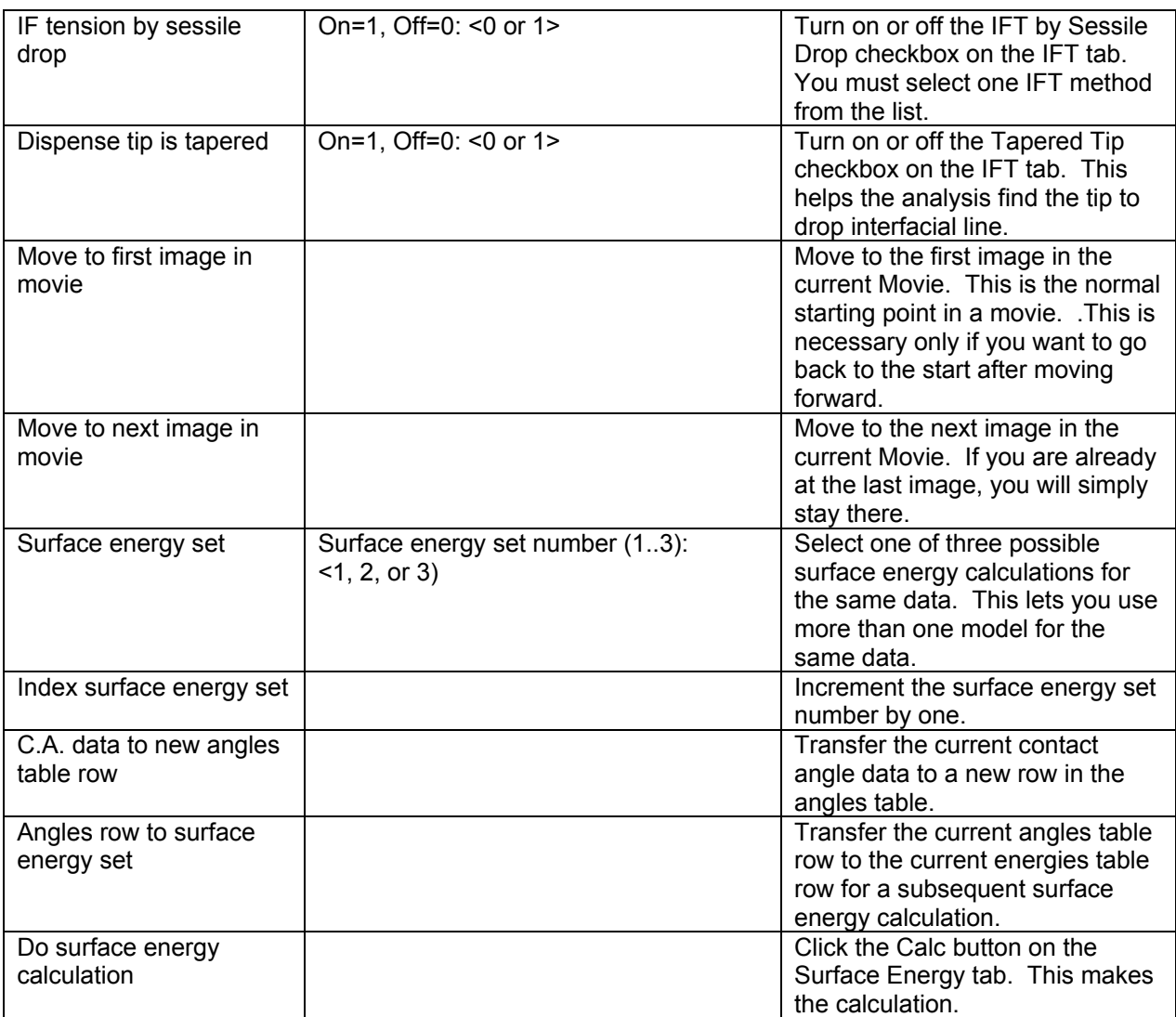

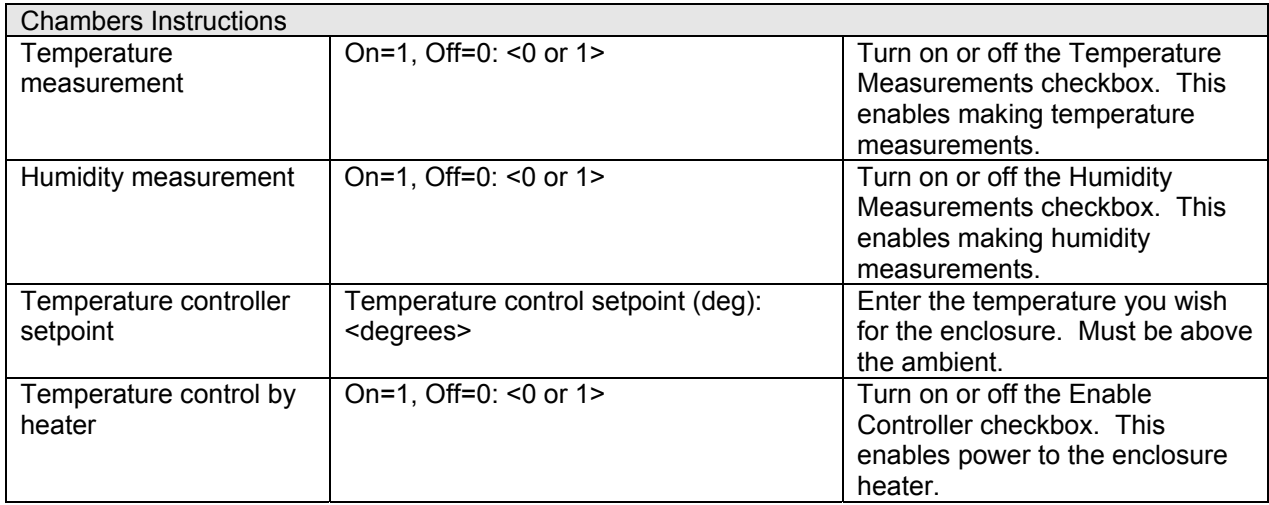

File: SequencerInstructions.doc